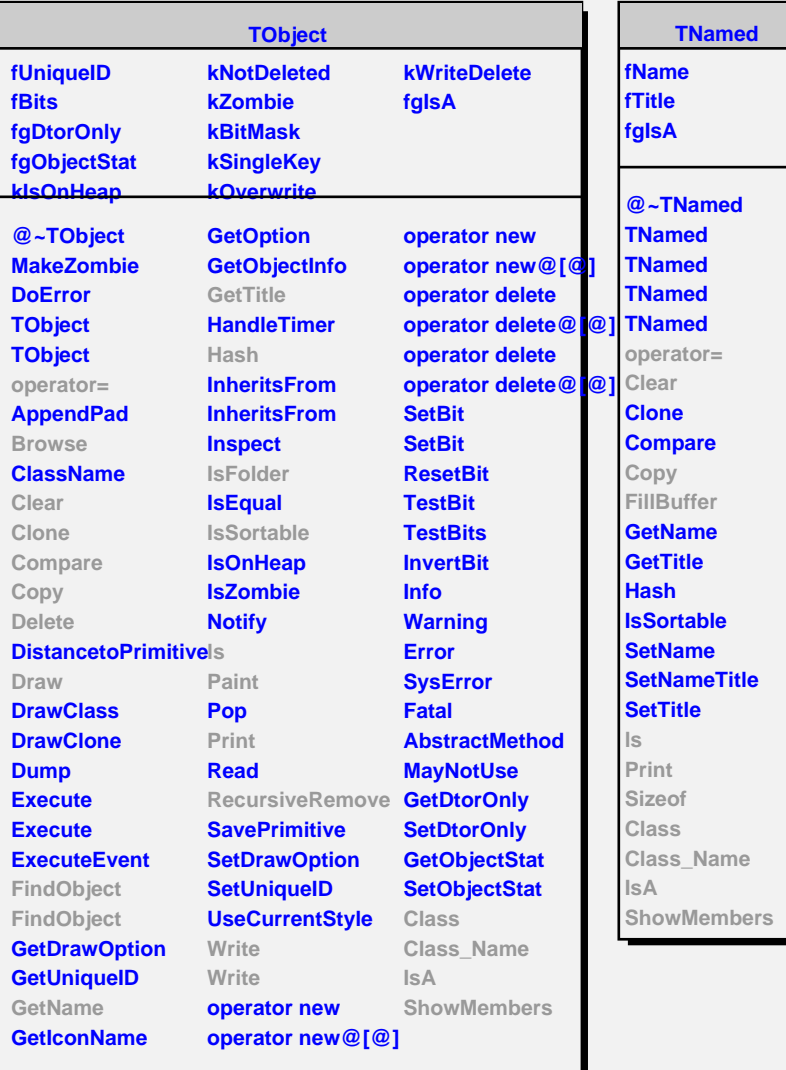

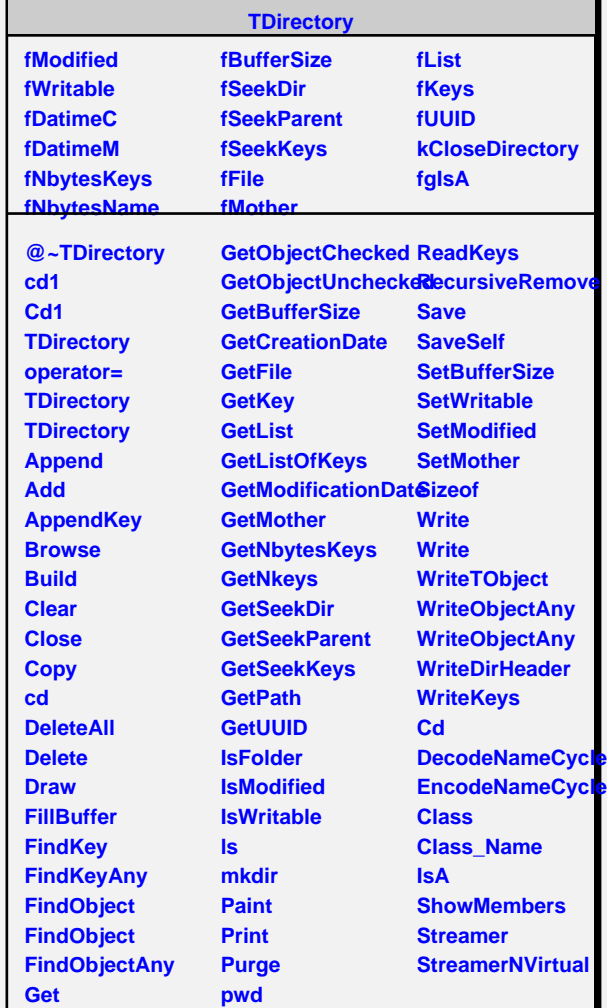

**GetObjectChecked ReadAll**

Л